## **Анализ программы, содержащей циклы и ветвления**

**ЕГЭ-20**

## **Что нужно знать**:

- перевод чисел в другие системы счисления
- операции целочисленного деления (**div**) и взятия остатка (**mod**)
- как работают операторы присваивания, циклы и условные операторы в языке программирования

 $X=35$ 

а - кол-во цифр = 2 b - произведение цифр = 15  $Xmin=?$ 

```
Ниже записан алгоритм. Укажите наименьшее из таких чисел х, при вводе которых алгоритм
печатает сначала 2, а потом 15.
    var x, a, b: longint;
    begin
       readln(x) ;
       a:=0; b:=1;
       while x>0 do begin
         a:=a+1;b:=b*(x \mod 10);
         x:= x \div 10end;
       writeln(a); write(b)
    end.
```

```
Ниже записан алгоритм. Сколько существует таких чисел х, при вводе которых алгоритм
печатает сначала 2, а потом 12?
    var x, a, b: longint;
    begin
      readln(x) ;
      a:=0; b:=0;
      while x>0 do begin
        a:=a + 1;b:=b + (x \mod 10);x:=x div 10;
      end;
      writeln(a); write(b);end.
```

```
а – кол-во цифр = 2
b - сумма цифр =
12
Сколько х?
```
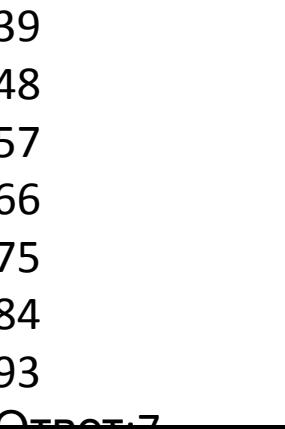

Получив на вход натуральное число х, этот алгоритм печатает два числа: a u b. Укажите наименьшее натуральное число, при вводе которого алгоритм печатает сначала 5, а потом 16.

```
var x, a, b: longint;
begin
readln(x);
a := 0; b := 1;while x > 0 do begin
 if x mod 2 > 0 then
  a := a + x \mod 12else
  b := b * (x \mod 12);x := x div 12;
end;
writeln(a); write(b);
end.
```
12 CC [0:11]

 $a$  – сумма цифр в 12СС, если х не четное = 5 b – произведение цифр в 12 СС, если х четное  $= 16$  $X \text{ min} = 258_{12} = 356_{10}$ 

Укажите наименьшее пятизначное число х, при вводе которого алгоритм печатает сначала 4, а потом 2.

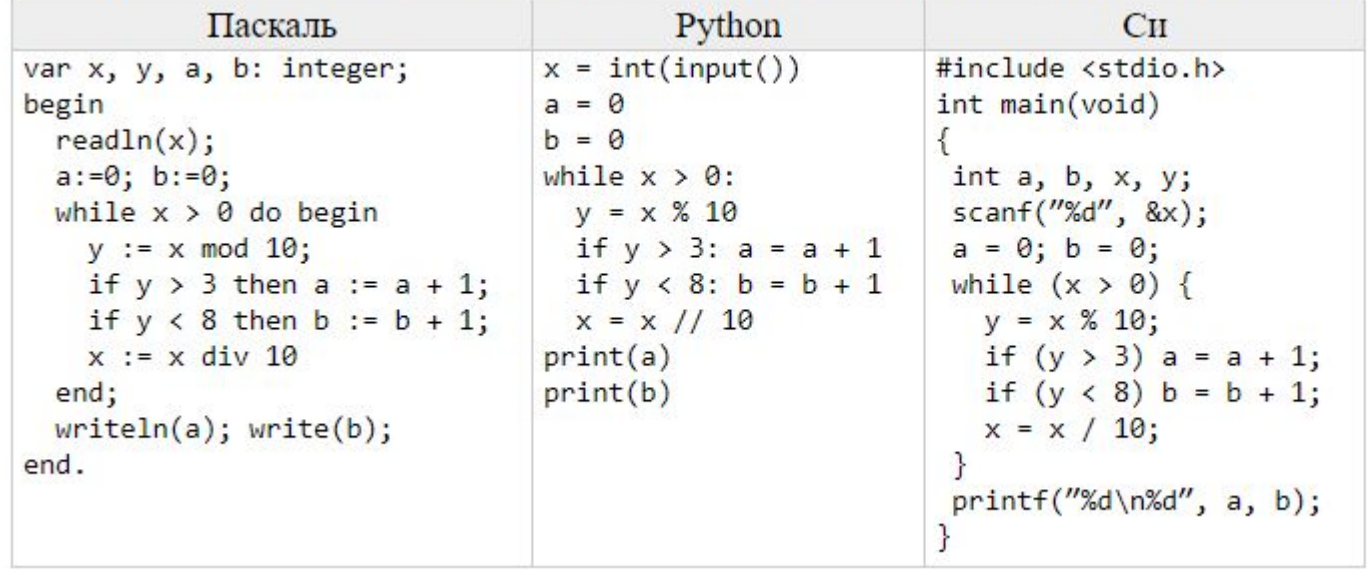

\*\*\*\*\*

 $min x-?$ 

- $a \mu$ ифры > 3 = 4
- $b \mu$ ифры < 8 = 2

```
Ниже записан алгоритм. Укажите наименьшее из таких чисел х, при вводе которых алгоритм
печатает сначала 3, а потом 2.
    var x, a, b, c: longint;
    begin
      readln(x) ;
      a := 0; b := 0;while x > 0 do begin
        c := x \mod 2;if c = 0 then a := a + 1else b := b + 1;
         x:= x div 10;
       end;writeln(a);writeln(b);end.
```

```
а -кол-во четных цифр = 3
b - кол-во не четных цифр = 2
Xmin=?
```
10001

Ниже записана программа. Получив на вход число  $x$ , эта программа печатает два числа,  $L$  и  $M$ . Укажите наибольшее из таких чисел  $x$ , при вводе которых алгоритм печатает сначала 3, а потом 1.

```
var x, L, M: longint;
begin
  readln(x) ;
  L := 0; M := 0;
  while x > 0 do begin
    L := L + 1;
    if M < (x \mod 10) then begin
      M:=x \mod 10;
    end;
    x := x div 10;
  end;written(L); write(M);end.
```

```
L- кол-во цифр в числе = 3
М- максимальная цифра в числе
= 1Xmax = ?Xmax=111
```

$$
11110\\
$$

. Ниже записана программа. Получив на вход число  $x$  , эта программа печатаетдва числа,  $L$  и  $M$ . Укажите наибольшее из таких чисел  $x$ , при вводе которых алгоритм печатает сначала 3, а потом 120.

```
var x, L, M: longint;
begin
  readln(x);
  L := 0; M := 1;
  while x > 0 do begin
    L := L + 1;M := M^*(x \mod 8);
    x := x div 8;
  end;writeln(L); write(M);end.
```
8CC [0;7] L- кол-во цифр в числе = 3 М-произведение цифра в 8 СС = 120  $Xmax=?$ 853

 $Xmax = 6548 = > 42810$ 

Получив на вход натуральное число х, этот алгоритм печатает два числа: а и в. Укажите наименьшее натуральное число, при вводе которого алгоритм печатает сначала 4, а потом -5.

```
var x, a, b: longint;
begin
readln(x);a := 0; b := 1;while x > 0 do begin
 if x mod 2 > 0 then
  a := a + x \mod 9else
  b := b * (x \mod 9);x := x div 9;
end;
writeln(a);
write(b);end.
```
Для систем счисления с нечётным основанием (3, 5, 7, 9, ...) справедливо утверждение: число, записанное в системе счисления с нечетным основанием чётно тогда и только тогда, когда сумма всех его цифр чётна (поэтому судить о чётности числа по чётности его последней цифры в системе счисления с нечётным основанием нельзя).

> а – сумма цифр, если х - не четных цифр в 9СС  $= 4$ b – произведение цифр, если x – четное в 9СС — C

Ниже приведён алгоритм. Укажите наименьшее число х, при вводе которого алгоритм напечатает сначала 2, потом-5.

```
var x, a, b: longint;
begin
  readln(x);
  a := 0; b := 1;while x > 0 do begin
   if x mod 2 > 0 then
      a := a + 1else
     b := b + (x \mod 7);x := x div 7;end;written(a); write(b);end.
```

```
а - кол-во цифр в 7СС, если х не четное
= 2b - сумма цифр в 7СС, если х четное =
5
Xmin=410z=203
```